## 9.0.27.1 Ara Sürüm İçeriği

## Sürümde Yer Alan Yenilikler

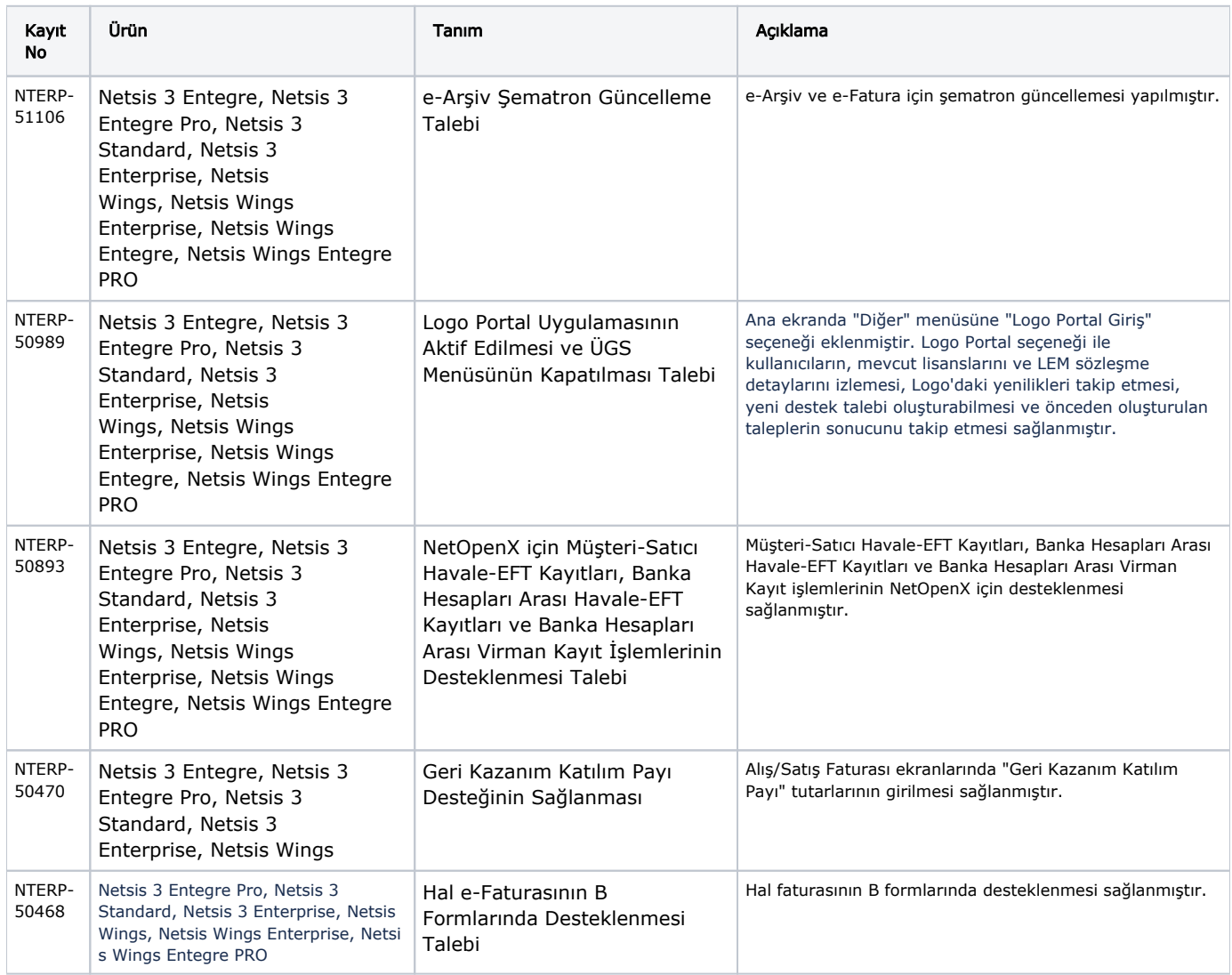

## Sürümde Yer Alan İyileştirmeler

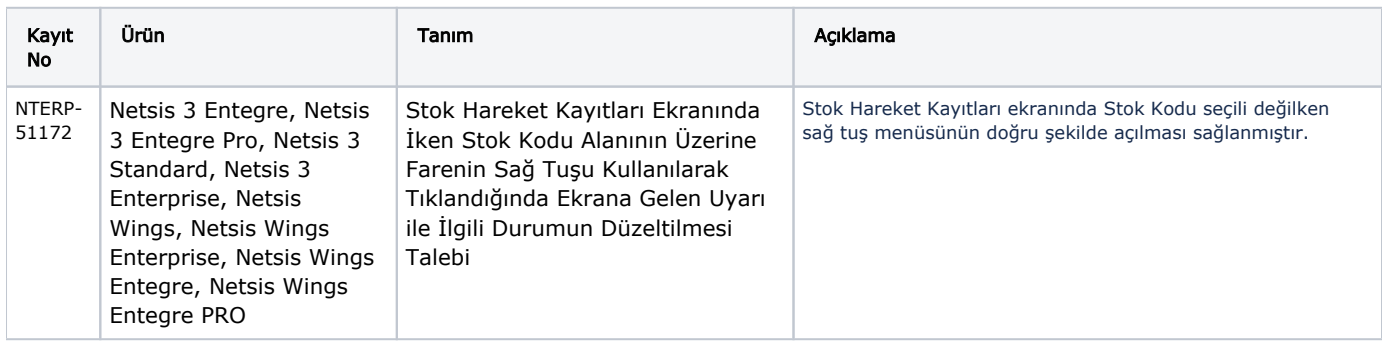

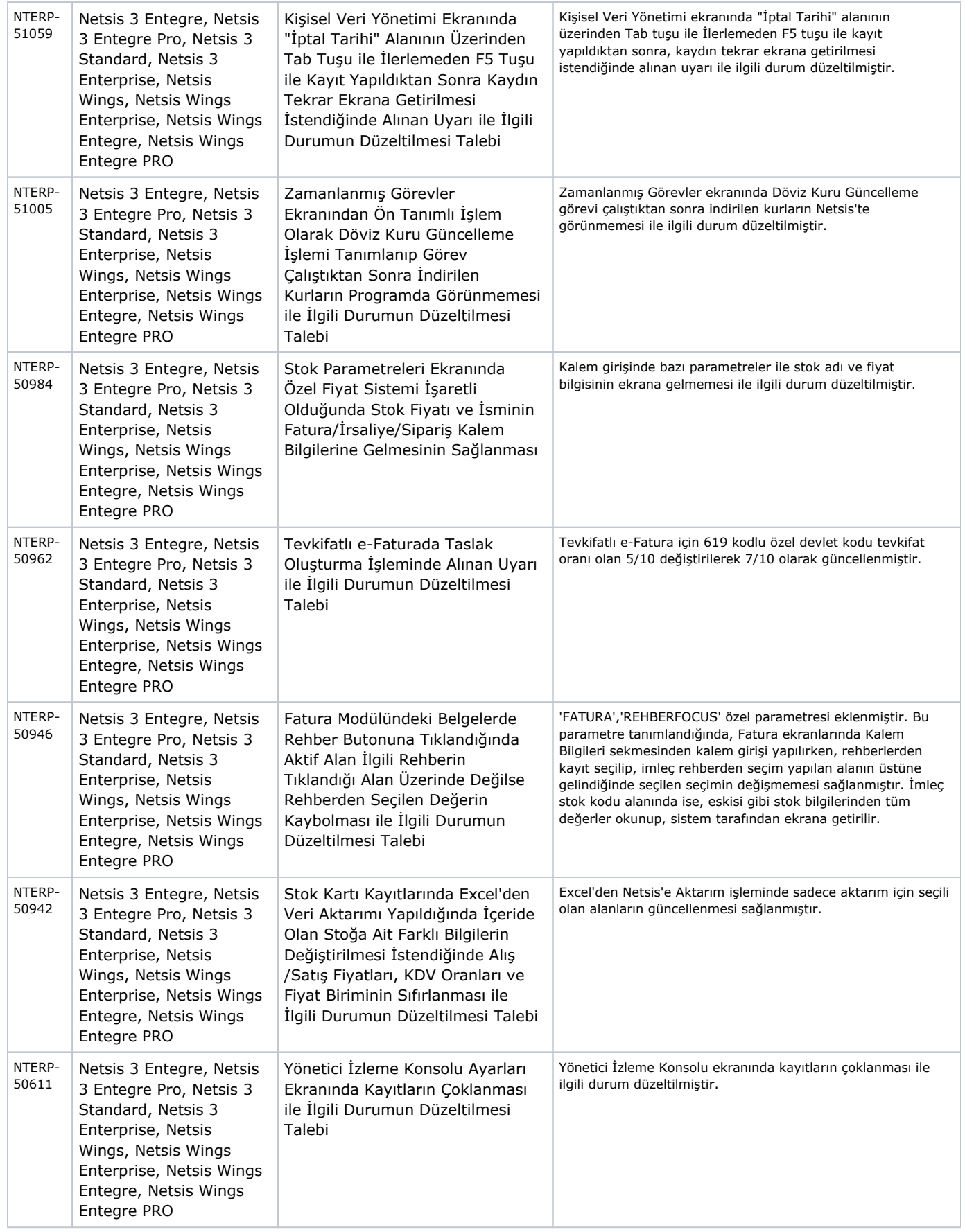

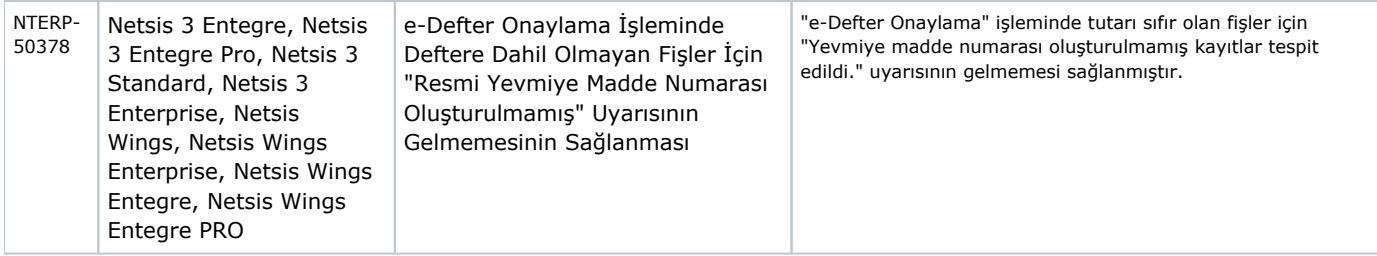